## **Styles Quick Reference Sheet CO148 HTML Essentials**

## **Tutorials 3 and 4**

**Style Locations**

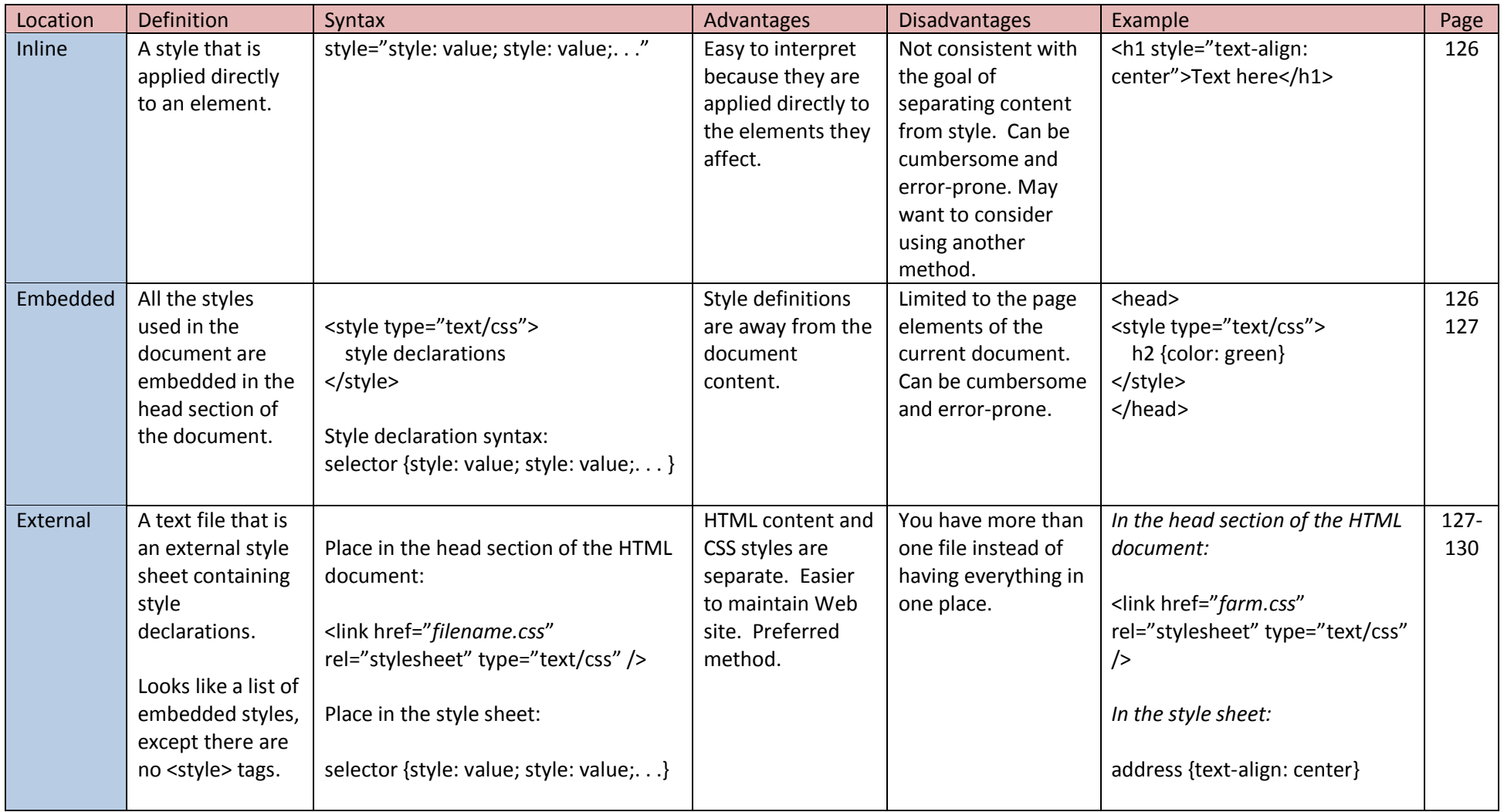

## **Style Types**

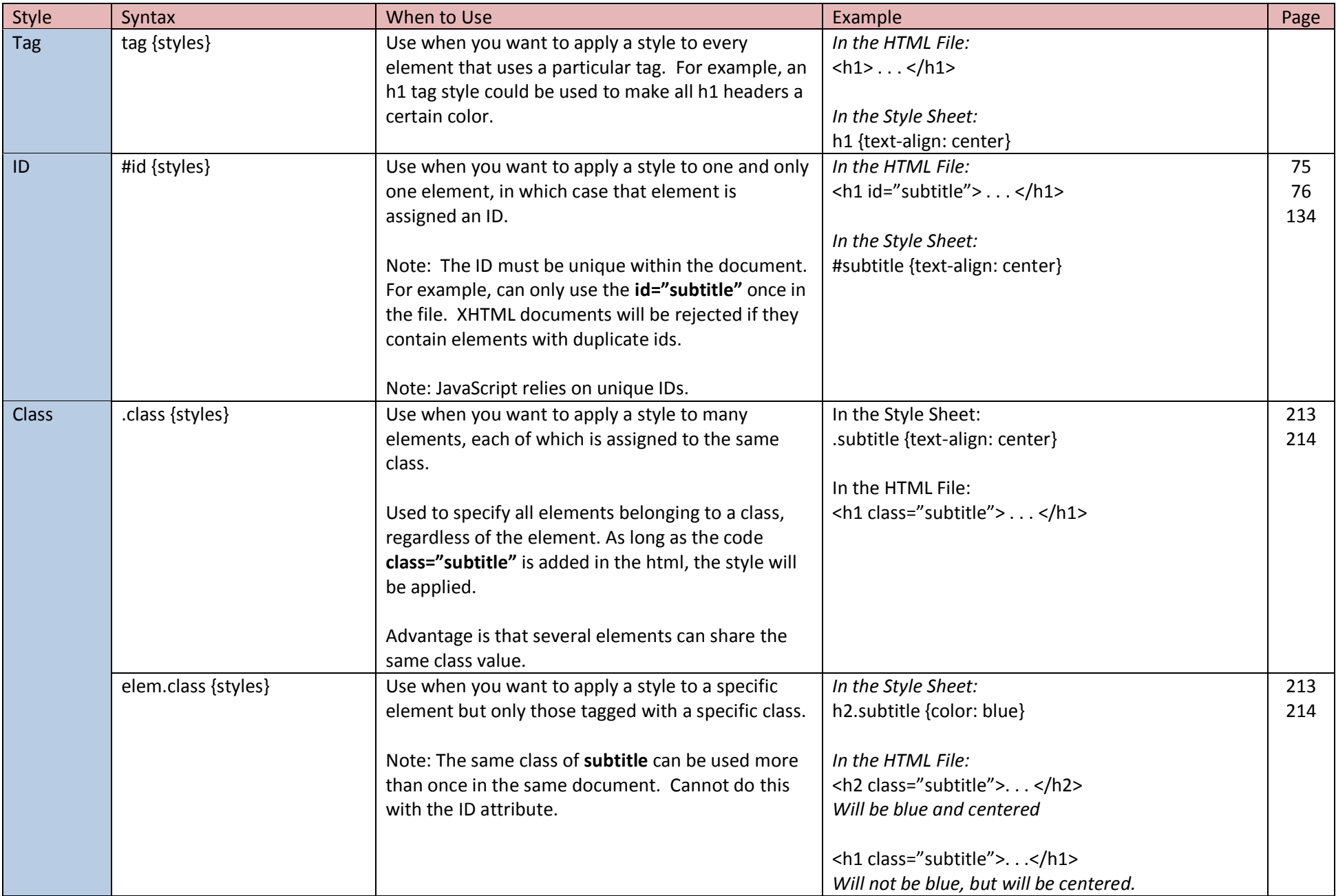

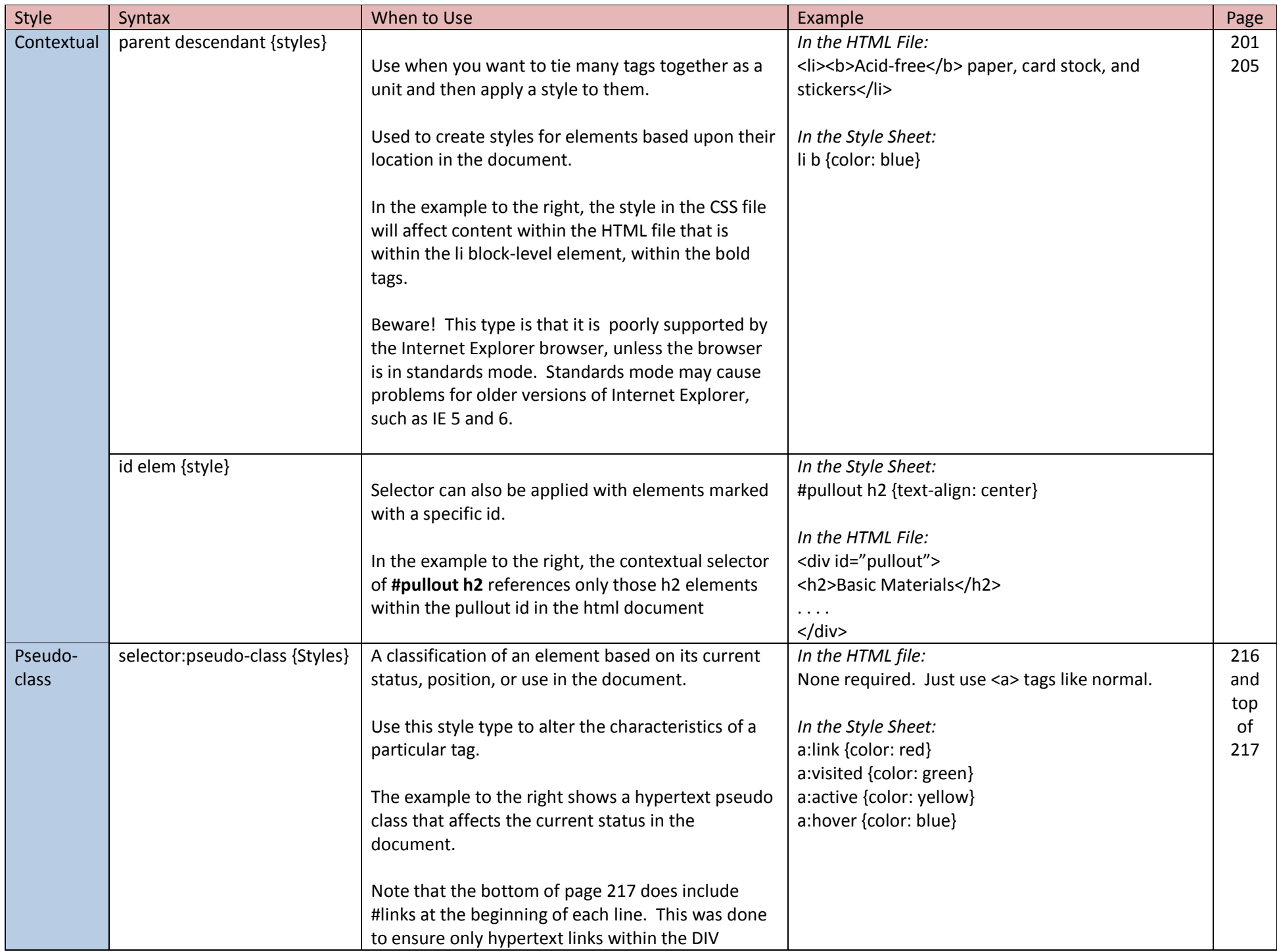

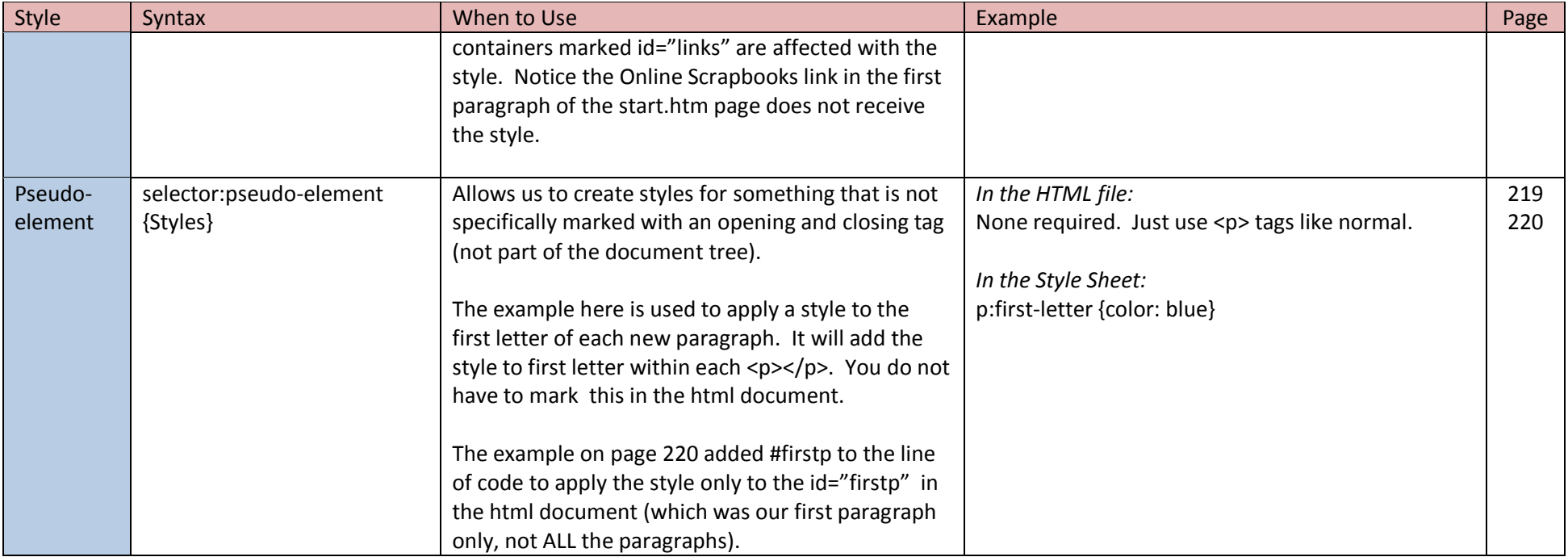

## **Style Rules in Tutorial 4**

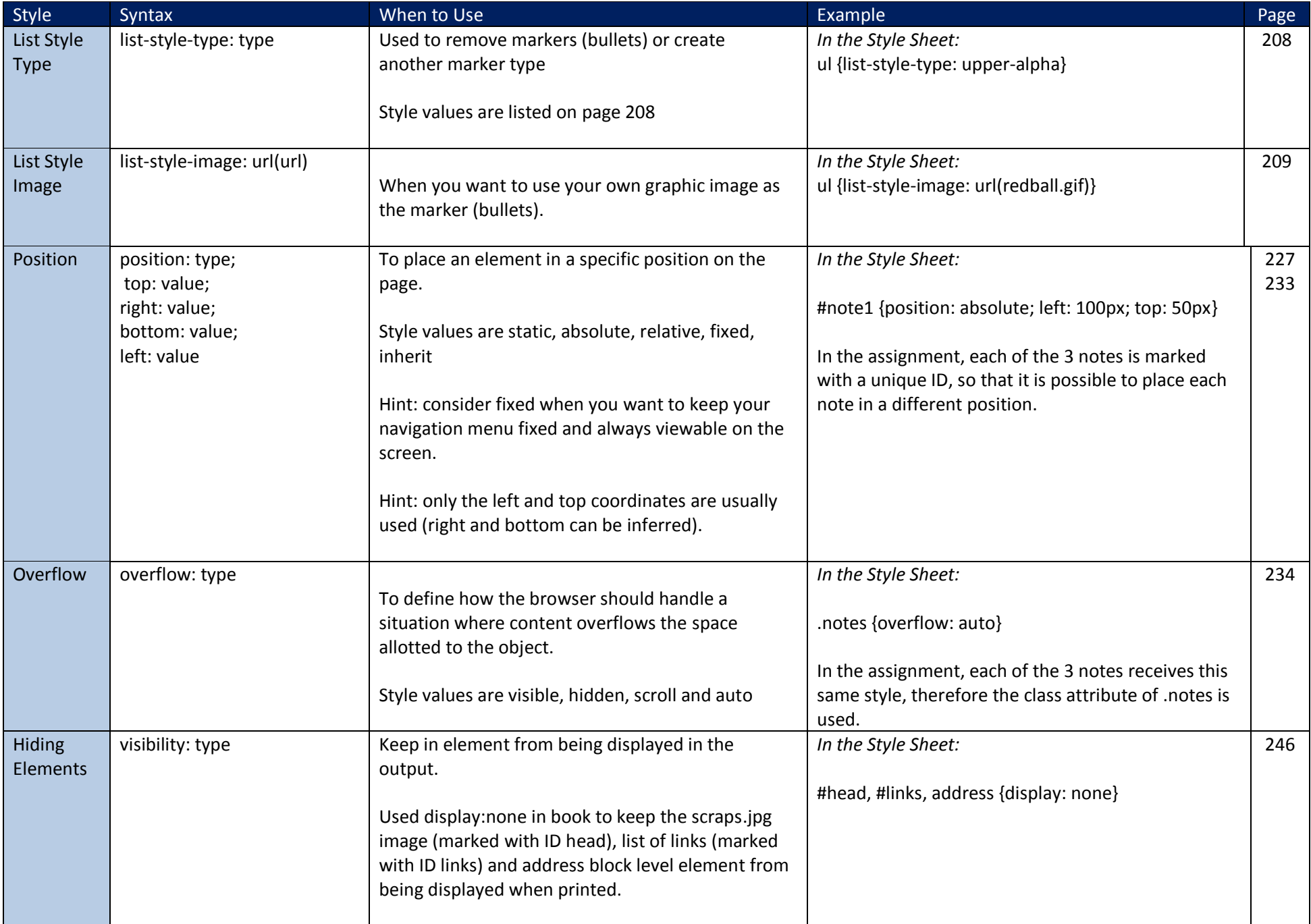

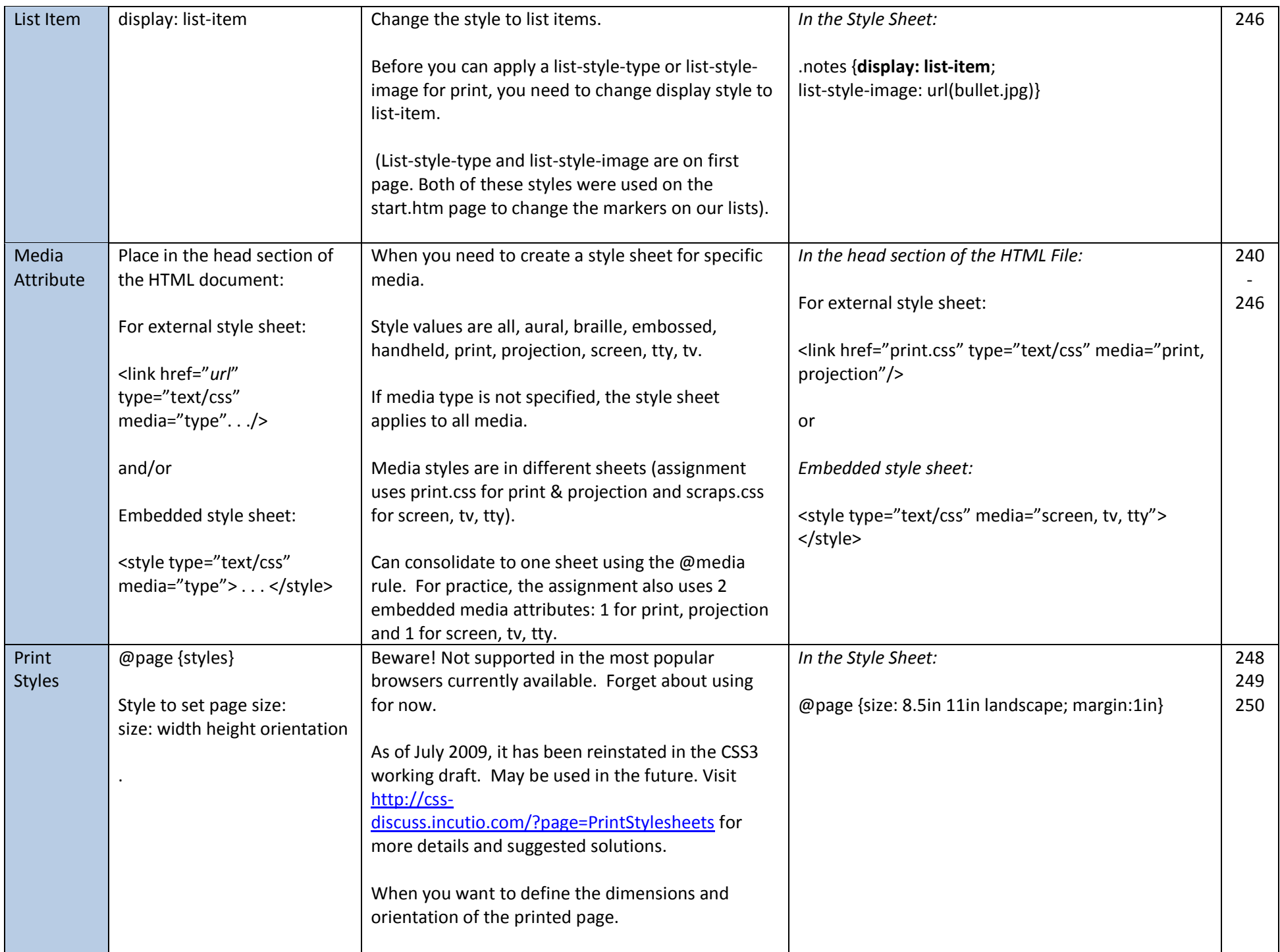

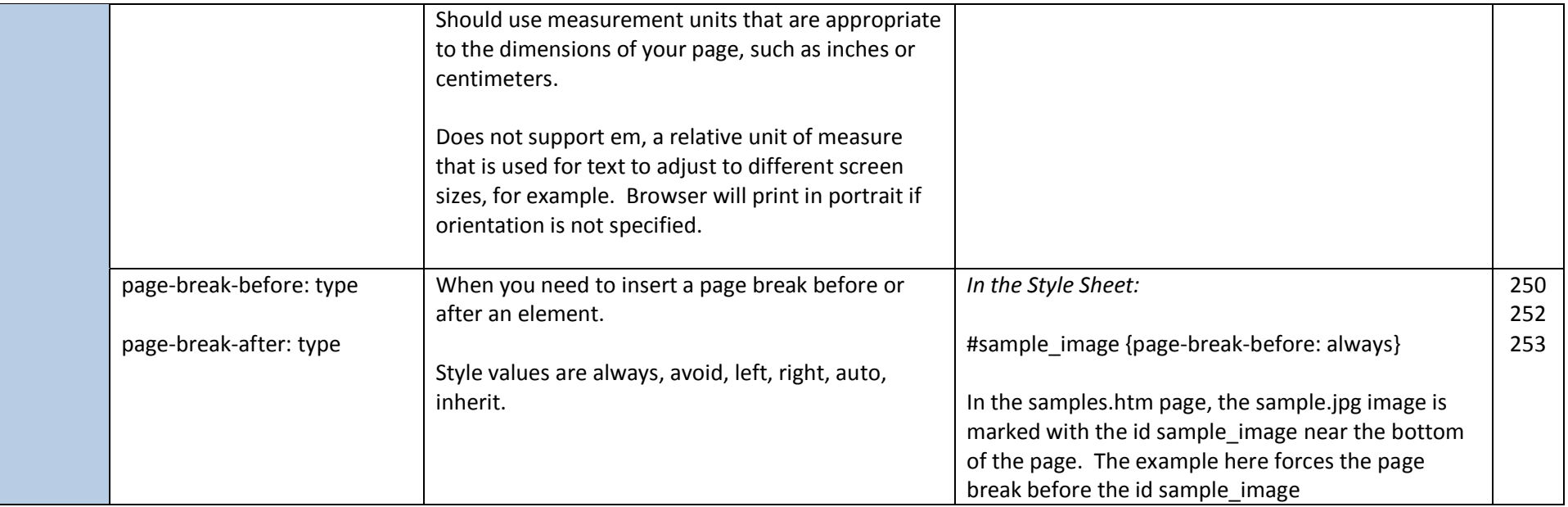